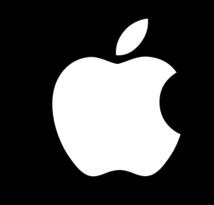

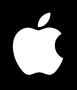

## IPv6 For Home Networks

james woodyatt <jhw@apple.com> At NANOG 49 San Francisco, June 13-16 2010

Friday, June 4, 2010

## "The first duty of a revolutionary is to get away with it."

—Abbie Hoffman

Friday, June 4, 2010

### AirPort Express

### Multi-purpose appliance

- 802.11 access point, USB printer server, iTunes speaker driver.
- Miniature and low-cost.
- Dual-stack IPv4/IPv6 link-local.

## Back To My Mac

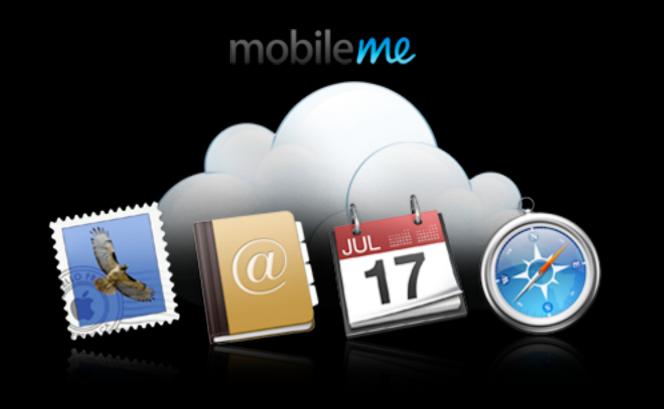

- · Easy virtual private networking.
- Tunnels over IPv4 with NATtraversal.
- · Uses IPv6 unique-local addressing.
- Uses wide-area Bonjour<sup>™</sup> for service discovery.

### e networking. with NAT-

### local addressing. onjour™ for

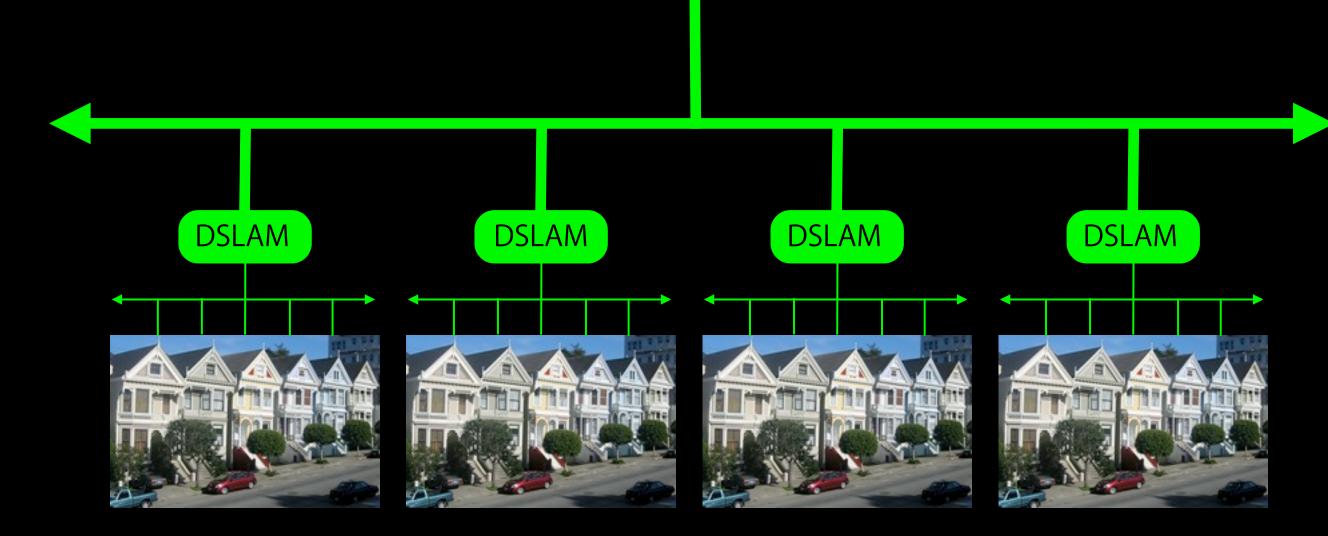

## The establishment

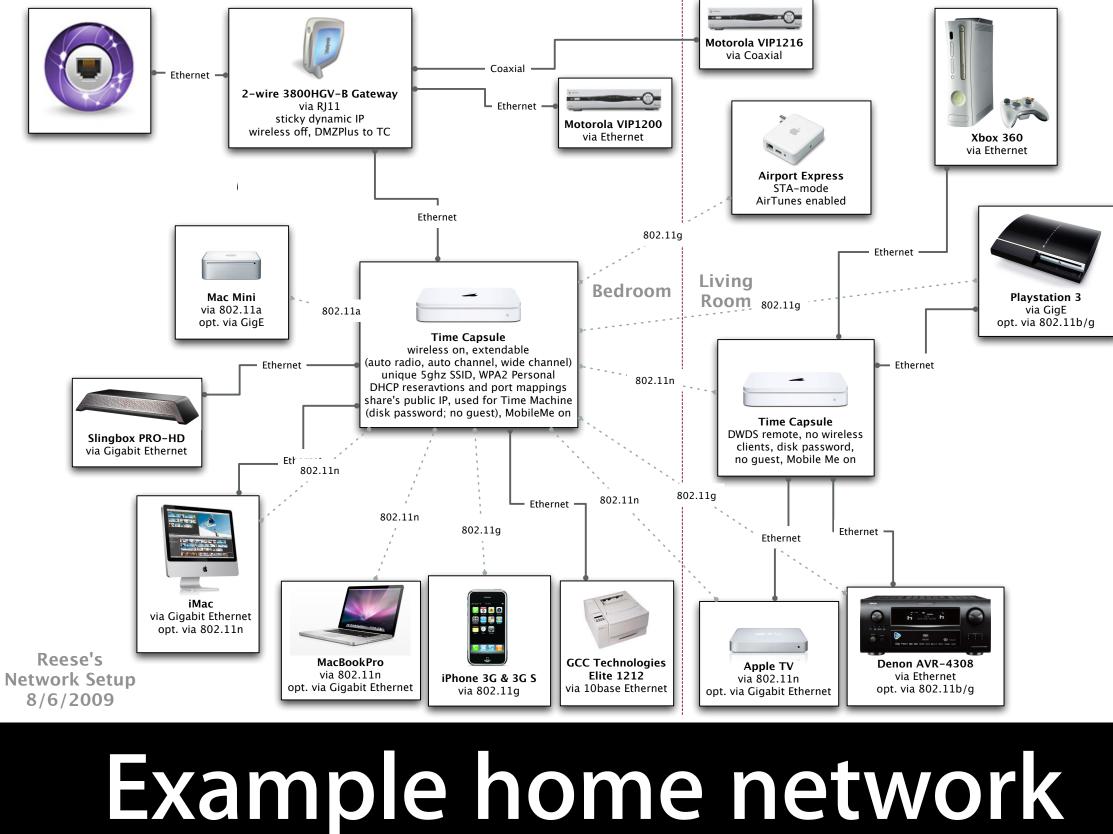

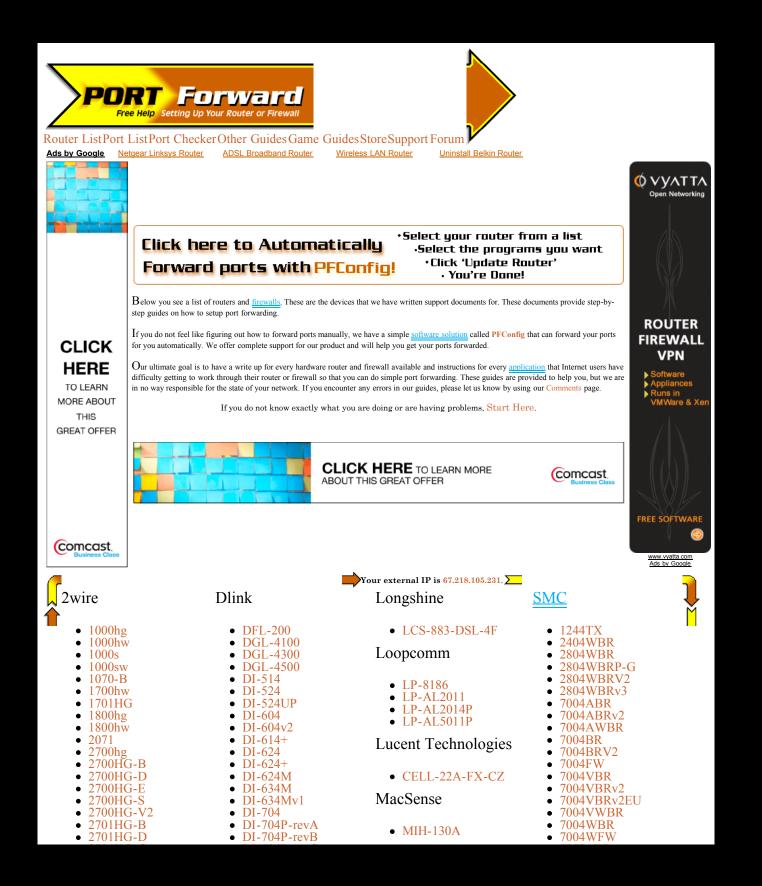

### **Port Forwarding** A service to help you configure your NAT gateway with application-specific port forwarding.

- The list of routers alone goes on for sixteen pages.
- After that you get step-by-step instructions for configuring your router for your application.
- This is the opposite of simple.

**IPv4** Exhaustion Counter Present status Reserved blocks(IANA) 8% 22/256 blocks X-day (estimation) Oct 03, 2011 Until X-day (estimation) 559 days Num of IPv4 Address 343,030,048 NetCore

## Like sands through the hourglass...

Image credit: Takashi Arano 9

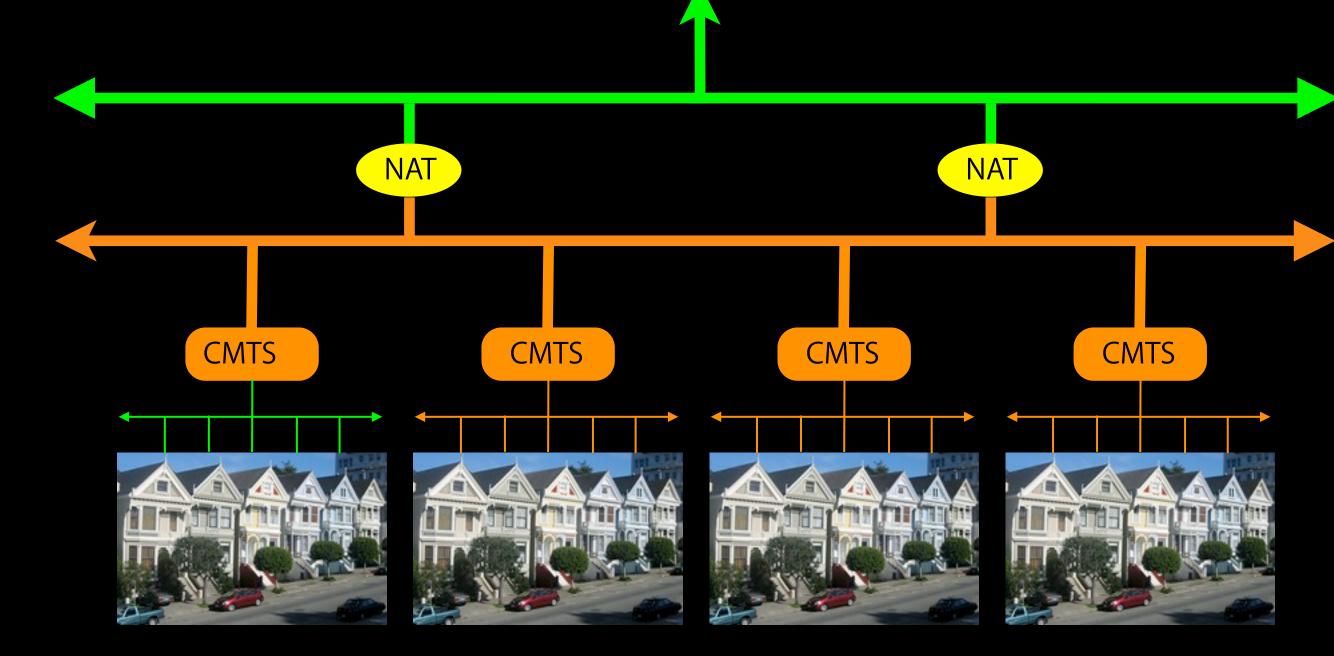

## The establishment (in decline)

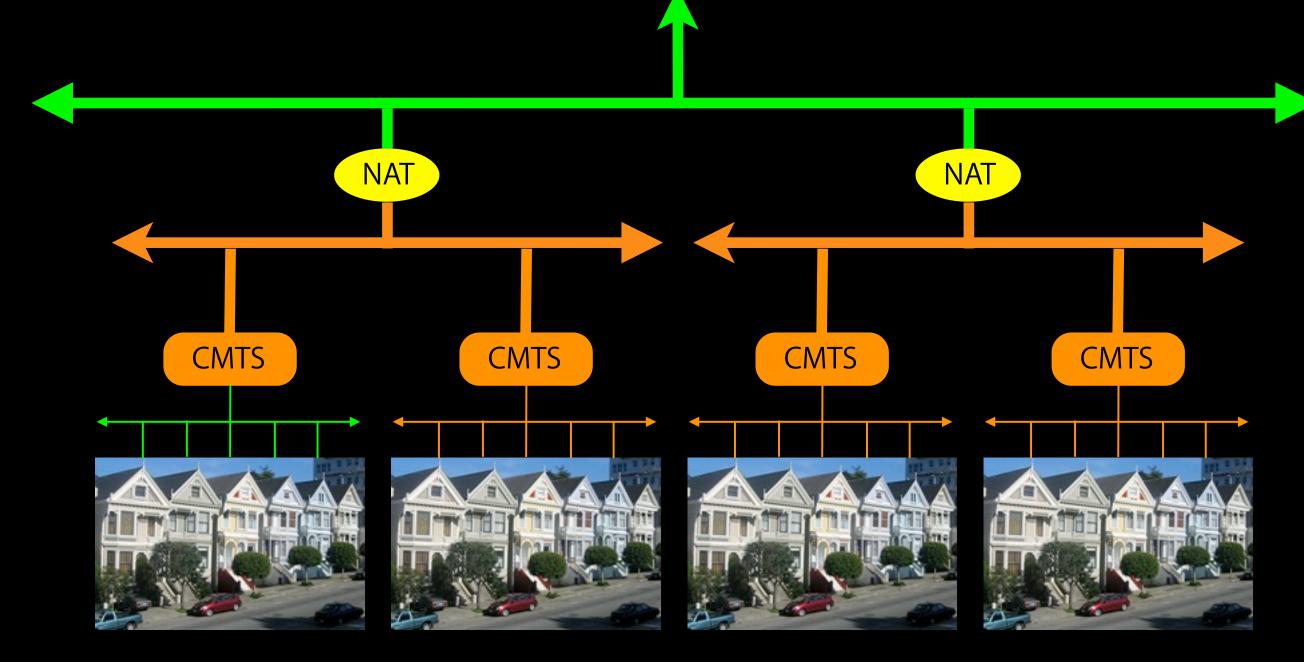

## The writing is on the wall...

## "Revolutions are not made: they come. A revolution is as natural a growth as an oak. It comes out of the past. Its foundations are laid far back."

—Wendell Phillips (orator, abolitionist and advocate for First Americans)

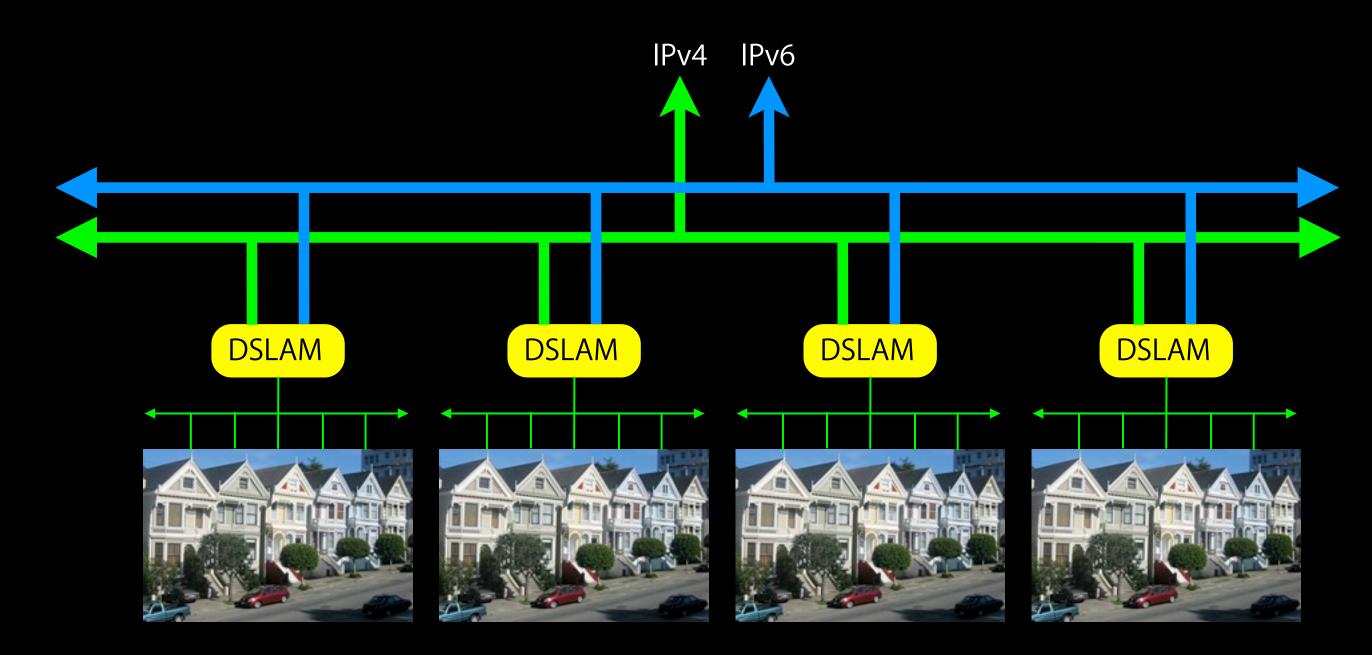

## When the revolution comes...

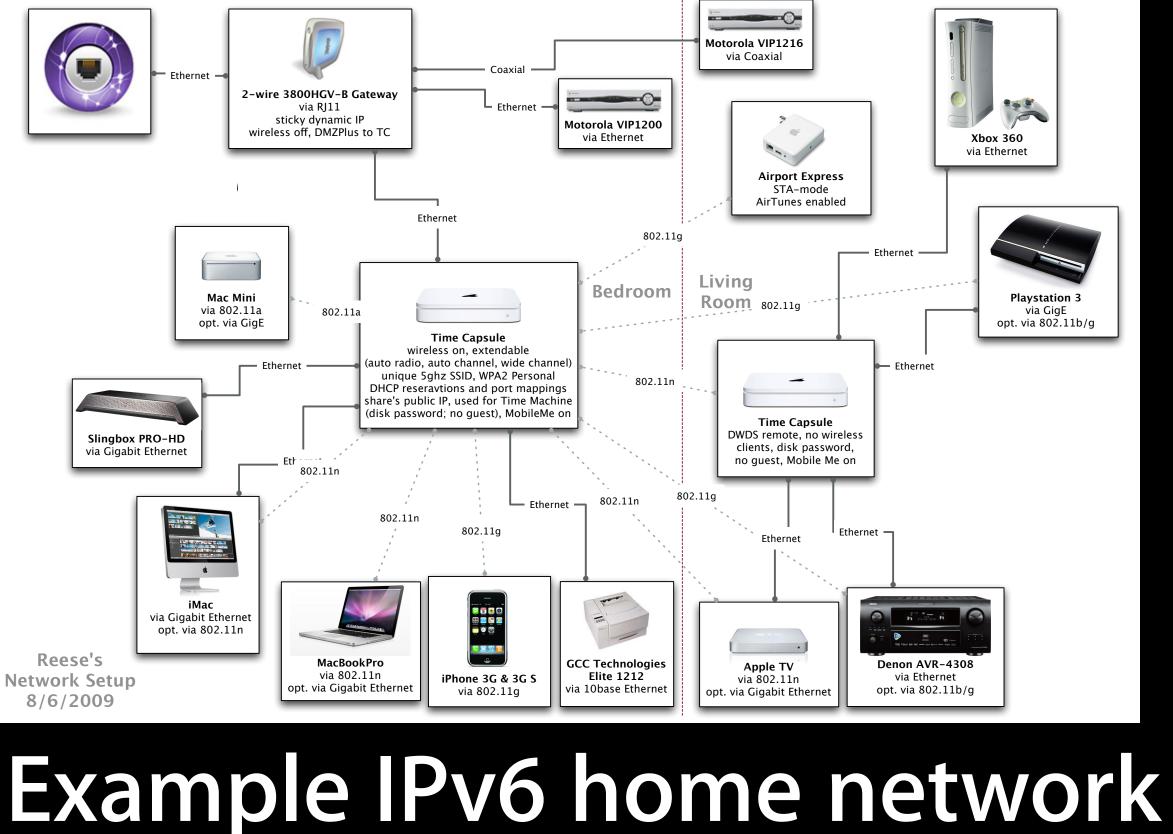

## "Surely, you must be joking..."

Ipad

The second

### 6RD

<u>http://tools.ietf.org/html/draft-ietf-softwire-ipv6-6rd</u>

Tunnel IPv6 over your existing IPv4 networks.

- Like 6to4 tunneling [RFC 3056], but you control both the forward and reverse paths for your subscribers.
- Requires incremental upgrade to home gateways and a minimal investment in IPv6 peering.
- · Proven commercial viability. Free, an ISP in France, has been providing IPv6 to all their customers for over a year with it.

### **DS-Lite**

http://tools.ietf.org/html/draft-ietf-softwire-dual-stack-lite

### Tunneling IPv4 through large-scale NAT over IPv6.

- · An exit strategy for providing IPv4 to home networks while you switch to an IPv6-only core.
- · Requires incremental upgrades to home gateways, assuming they already support full dual-stack.
- $\cdot$  Simple DHCP option to configure the tunnel.
- Open-source reference implementation of the DS-Lite NAT is available from the Internet Software Consortium.
- Open-source reference implementation of the home gateway implementation is also available for Open-WRT.

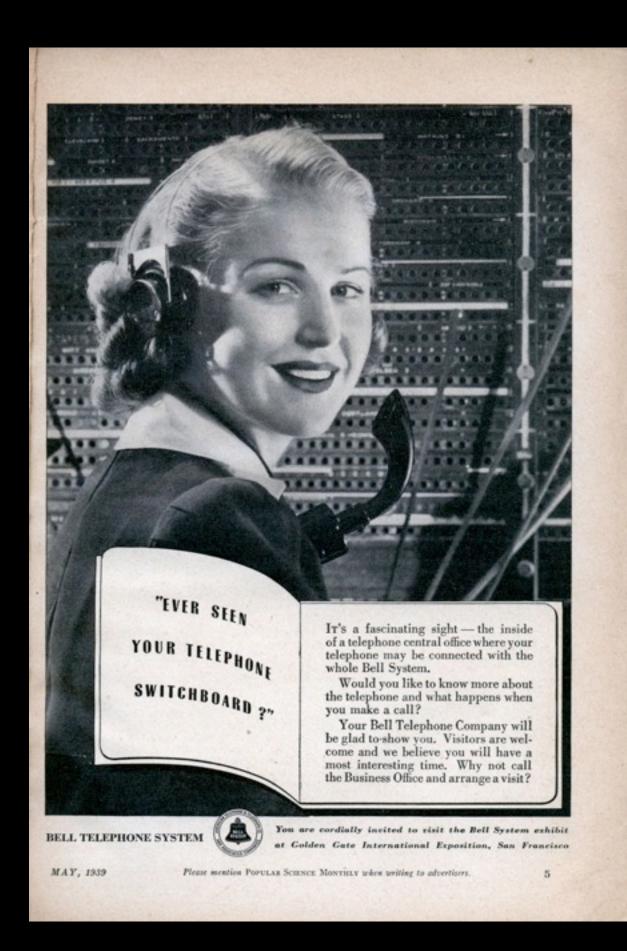

## Or not...

"How may I direct your call?"

- · Native dual-stack IPv4/IPv6.
- Provider managed tunnels.
- · 3rd-party IPv6 over IPv4 service.

# "The time to stop a revolution is at the beginning, not the end."

—Adlai E. Stevenson

Friday, June 4, 2010

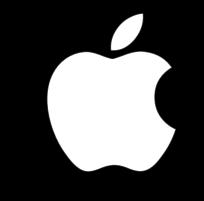

TM and  $\ensuremath{\mathbb{O}}$  2010 Apple Inc. All rights reserved.